## Package 'blender'

February 19, 2015

<span id="page-0-0"></span>Version 0.1.2

Date Fabruary 21, 2012

Title Analyze biotic homogenization of landscapes

Author David J. Harris <DavHarris@UCDavis.edu>

Maintainer David J. Harris <DavHarris@UCDavis.edu>

**Depends**  $R$  ( $>= 2.10$ ), vegan

Description Tools for assessing exotic species' contributions to landscape homogeneity using average pairwise Jaccard similarity and an analytical approximation derived in Harris et al. (2011, ``Occupancy is nine-tenths of the law,'' The American Naturalist). Also includes a randomization method for assessing sources of model error.

License GPL-2 | Artistic-2.0

Repository CRAN

Date/Publication 2014-02-22 07:54:07

NeedsCompilation no

## R topics documented:

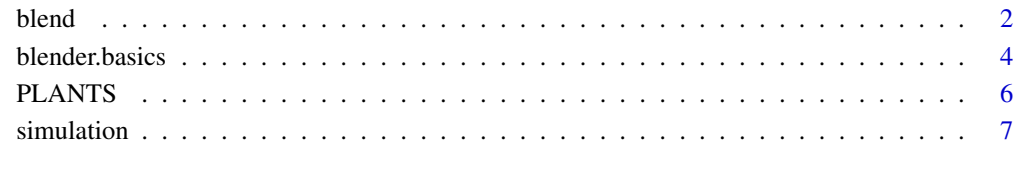

**Index** [8](#page-7-0) **8** 

<span id="page-1-0"></span> $2$  blend  $\blacksquare$ 

<span id="page-1-1"></span>blend *Calculate biotic homogenization using Jaccard's index and an approximation*

## **Description**

blend finds native landscape similarity and exotic species' contributions to landscape homogeneity using average pairwise Jaccard similarity (J.Bar) and an analytical approximation (J.Star) described in Harris et al. (2011, "Occupancy is nine-tenths of the law," The American Naturalist) and in [blender.basics.](#page-3-1)

blend can be called on a list of data.frames or on a character vector pointing to a directory containing data as .csv files.

If blend is called multiple landscapes, it will analyze each one individually and then combine the results together in a blended.landscape.bundle, which has its own method for plotting.

## Usage

 $blend(x, warn = FALSE)$ 

#### Arguments

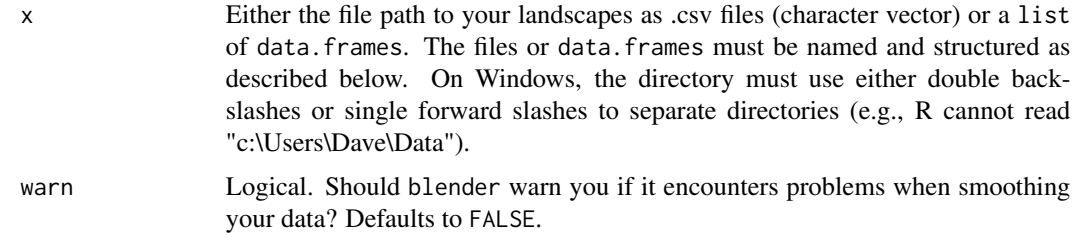

#### Details

J.Bar, J.Star, and P.Star are defined in Harris et al. (2011) and in the documentation for [blender.basics.](#page-3-1)

blend expects a character vector pointing to .csv files on your hard drive or a list of data.frames.

The files or data. frames must be named to include a landscape ID (e.g. "Iowa" or "Region 7") before the word "native" or "exotic", separated by a space, as in the included [PLANTS](#page-5-1) data set. blend needs these names to match for the native and exotic landscape in order to compare them. Any landscapes that do not have a counterpart will not be included in the output. If blend cannot find any matching native-exotic landscape pairs, it will return an error.

blend expects sites as columns and species as rows. In .csv files, the first row must be site names and the first column must be species names. If you input data as data.frames, these attributes should be included as dimnames instead. The column names, corresponding to site names, must match between the native and exotic landscapes.

The body of your files or data.frames should be 1s indicating species presence at a given site, or 0s for absences.

## <span id="page-2-0"></span>blend 3

## Value

blend returns a blended. landscape object if called on a single landscape or a blended. landscape. bundle if called on more than one. A bundle includes all of the below for each landscape, plus a summary data.frame.

blended.landscape objects contain:

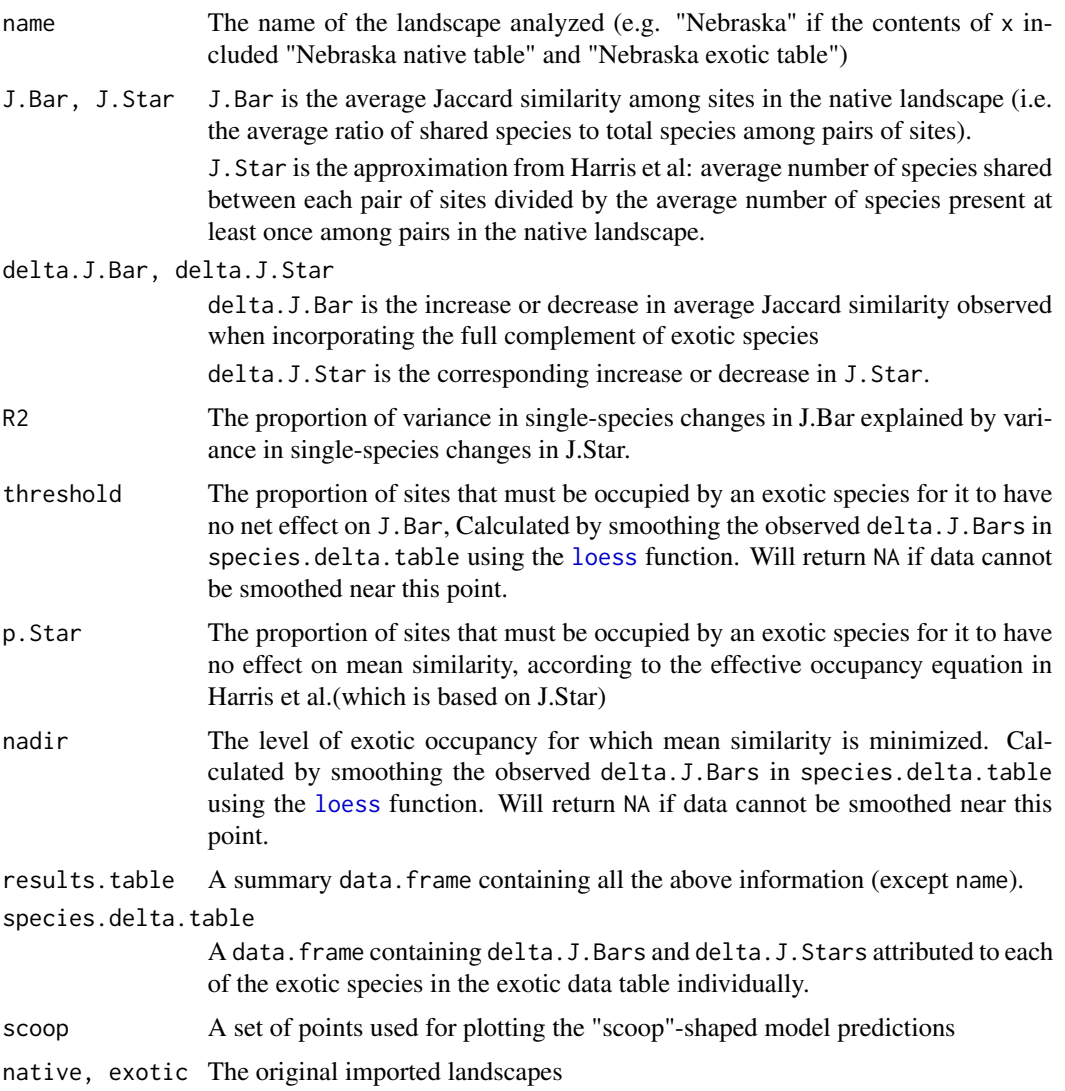

If called on more than one landscape, blend produces a blended.landscape.bundle, which includes one blended.landscape for each landscape included, as well as a data.frame called summary that includes all the information from each landscape's resuls.table.

## Author(s)

David Jay Harris <DavHarris@UCDavis.edu>

#### <span id="page-3-0"></span>References

Harris, D. J., K. G. Smith, and P. J. Hanly. 2011. "Occupancy is nine-tenths of the law: Occupancy rates determine the homogenizing and differentiating effects of exotic species" The American Naturalist.

## See Also

[blender.basics](#page-3-1)

#### Examples

```
data(PLANTS)
wy.results = blend(PLANTS[c("WY native table", "WY exotic table")])
# print a summary of the results
wy.results
# plot contributions of individual exotic species to mean similarity
plot(wy.results)
# blend a set of five landscapes simultaneously
five.results = blend(PLANTS[1:(5 * 2)])
## Not run:
 # Alternative method of calling blend using a directory
 five.results = blend("Users/Dave/Documents/similarity stuff/state matrices")
## End(Not run)
# print a summary of the results across all landscapes
five.results
# plot predictions vs. observations across all landscapes
plot(five.results)
# plot contributions of individual exotic species to mean similarity in
# the first landscape
plot(five.results[[1]])
```
<span id="page-3-1"></span>blender.basics *Basic landscape calculations*

#### Description

jbar calculates average Jaccard similarity among sites (columns) in your landscape as the expected ratio of the intersection between two sites to to their union:

J.Bar = mean(intersection/union)

## <span id="page-4-0"></span>blender.basics 5

jstar gives an approximation of this value from species occupancy rates (row sums) as the ratio of the expected intersection between two randomly chosen sites to the expected union:

```
J.Star = mean(intersection)/mean(union)
```
pstar gives the "effective occupancy" of a landscape, defined in Harris et al. (2011). A landscape composed entirely of species with this occupancy rate would have the same J.Star value as the input landscape.

## Usage

jbar(x)  $jstar(x, n = NULL)$  $pstar(x, n = NULL)$ 

## Arguments

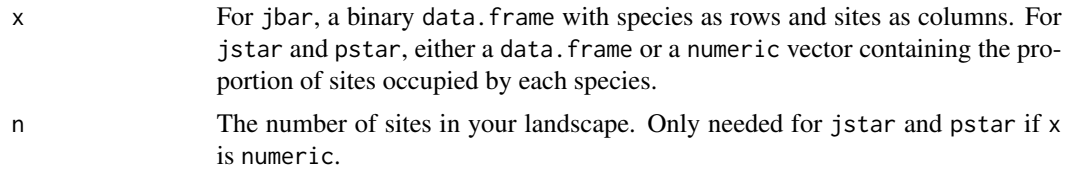

## Author(s)

David Jay Harris <DavHarris@UCDavis.edu>

## References

Harris, D. J., K. G. Smith, and P. J. Hanly. 2011. "Occupancy is nine-tenths of the law: Occupancy rates determine the homogenizing and differentiating effects of exotic species." The American Naturalist.

## See Also

[blend](#page-1-1)

## Examples

data(PLANTS)

# Calculate key values for Wyoming from raw data landscape = PLANTS[["WY native table"]]

```
jbar(landscape)
jstar(landscape)
pstar(landscape)
```

```
# jstar and pstar also work if given row means and landscape sizes.
# jbar requires spatial information that is lost during this averaging.
occupancy = rowMeans(landscape)
```

```
nsites = ncol(landscape)
jstar(occupancy, nsites)
pstar(occupancy, nsites)
```
#### <span id="page-5-1"></span>PLANTS *USGS PLANTS database data*

## Description

This data set includes county-level occupancy for native and exotic plants in 47 US states

#### Usage

data(PLANTS)

#### Format

List containing a data.frame for the native species in each state and a second data.frame for the exotic species in each state. Each data frame is organized with counties as columns and species as rows.

## Details

Per the USDA PLANTS Database website, species were listed as "native" if their L48 native status was listed as N, N?, NI, or NI? and "exotic" if their L48 native status was listed as GP, GP?, I, I?, N?I, W, or W?. See http://plants.usda.gov/about\_adv\_search.html for descriptions of these terms.

The USDA PLANTS Database does not include county-level data on Alaska or Maryland. Hawaii was excluded from this data set because L48 native status did not apply to it.

#### Source

The USDA PLANTS Database can be found at http://plants.usda.gov/

## References

USDA, NRCS. 2010. The PLANTS Database (http://plants.usda.gov, November 23, 2010). National Plant Data Center, Baton Rouge, LA 70874-4490 USA.

Used as an example in Harris et al. 2011. "Occupancy is nine-tenths of the law" The American Naturalist.

<span id="page-5-0"></span>

<span id="page-6-0"></span>

## Description

reduce randomly selects species for inclusion in a reduced-richness landscape based on the original. shuffle randomizes species locations among sites.

#### Usage

```
blender.reduce(landscape, richness)
blender.shuffle(landscape)
```
## Arguments

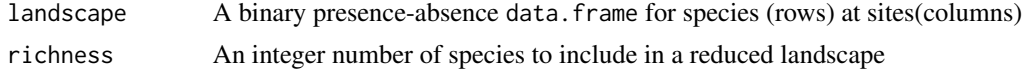

## Details

Species are sampled by reduce without replacement. Species are randomized by shuffle in order to preserve their occupancy rates (row sums) but not local richness (column sums).

## Value

A data.frame based on landscape

## Author(s)

David J. Harris <DavHarris@UCDavis.edu>

## References

These functions were used in the simulations in Harris, D. J., K. G. Smith, and P. J. Hanly. 2011. "Occupancy is nine-tenths of the law: Occupancy rates determine the homogenizing and differentiating effects of exotic species." The American Naturalist.

# <span id="page-7-0"></span>Index

∗Topic datasets PLANTS, [6](#page-5-0)

blend, [2,](#page-1-0) *[5](#page-4-0)* blended.landscape *(*blend*)*, [2](#page-1-0) blender.basics, *[2](#page-1-0)*, *[4](#page-3-0)*, [4](#page-3-0) blender.reduce *(*simulation*)*, [7](#page-6-0) blender.shuffle *(*simulation*)*, [7](#page-6-0)

jbar *(*blender.basics*)*, [4](#page-3-0) jstar *(*blender.basics*)*, [4](#page-3-0)

loess, *[3](#page-2-0)*

PLANTS, *[2](#page-1-0)*, [6](#page-5-0) plot.blended.landscape *(*blend*)*, [2](#page-1-0) print.blended.landscape *(*blend*)*, [2](#page-1-0) pstar *(*blender.basics*)*, [4](#page-3-0)

simulation, [7](#page-6-0)